## Calendário Acadêmico 2023 | UniBrasília EAD

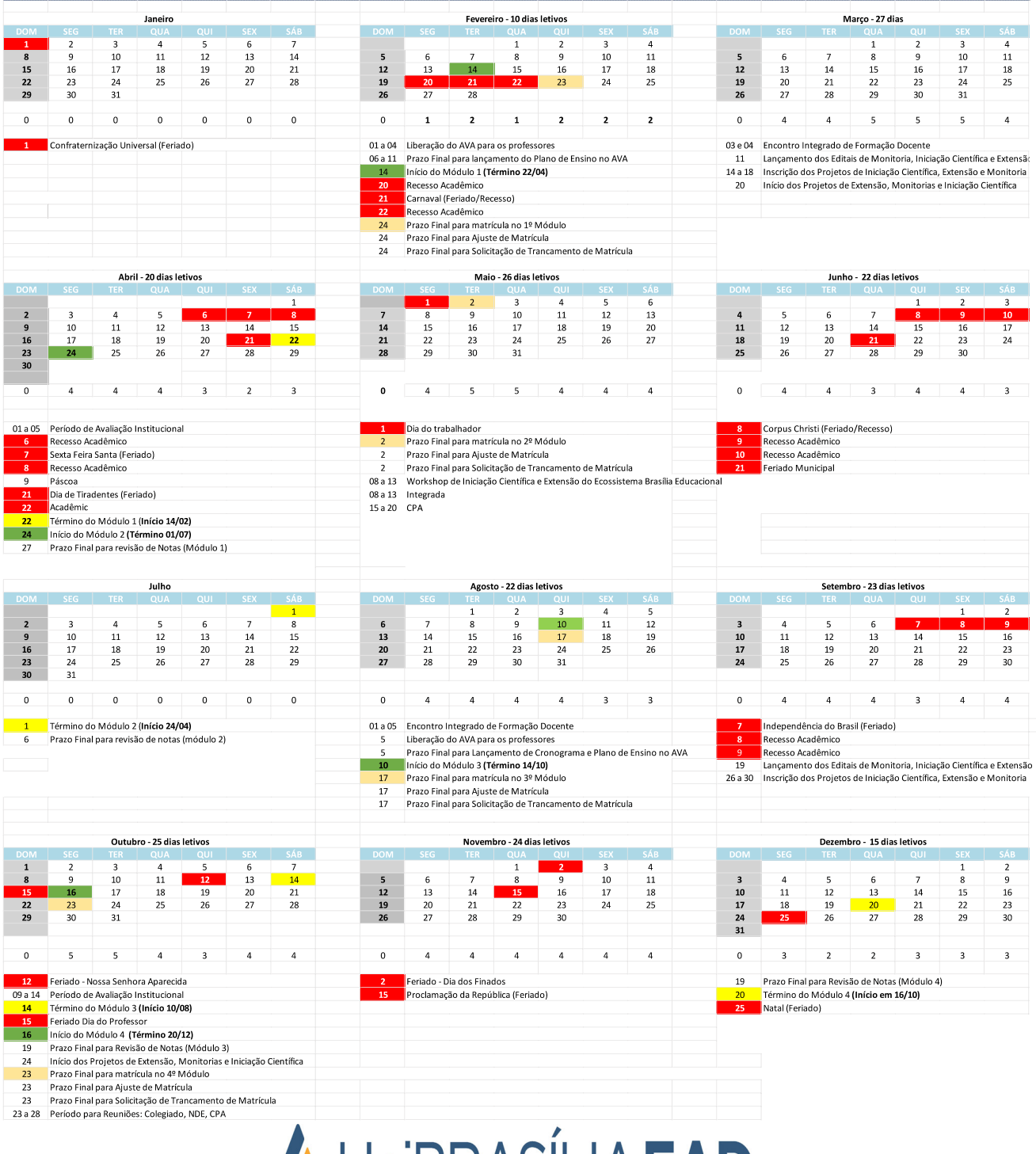

AUniBRASÍLIAEAD